# **GUIDA ALLA STESURA DELL'ELABORATO FINALE per la LAUREA TRIENNALE (Maria Paola Guarducci, 2020)**

Leggete queste norme PRIMA di iniziare a lavorare sull'elaborato. Tranne dove indicato, queste norme sono scritte con i criteri (a capo, paragrafi, rientri, spaziatura, impaginazione, note, ecc.) con cui si scrive l'elaborato stesso.

L'elaborato di triennale deve essere **minimo di 40.000 battute spazi inclusi**. La lunghezza non ha nulla a che vedere con la sua qualità. Ci sono elaborati brevi eccellenti e elaborati lunghi oziosi e ripetitivi.

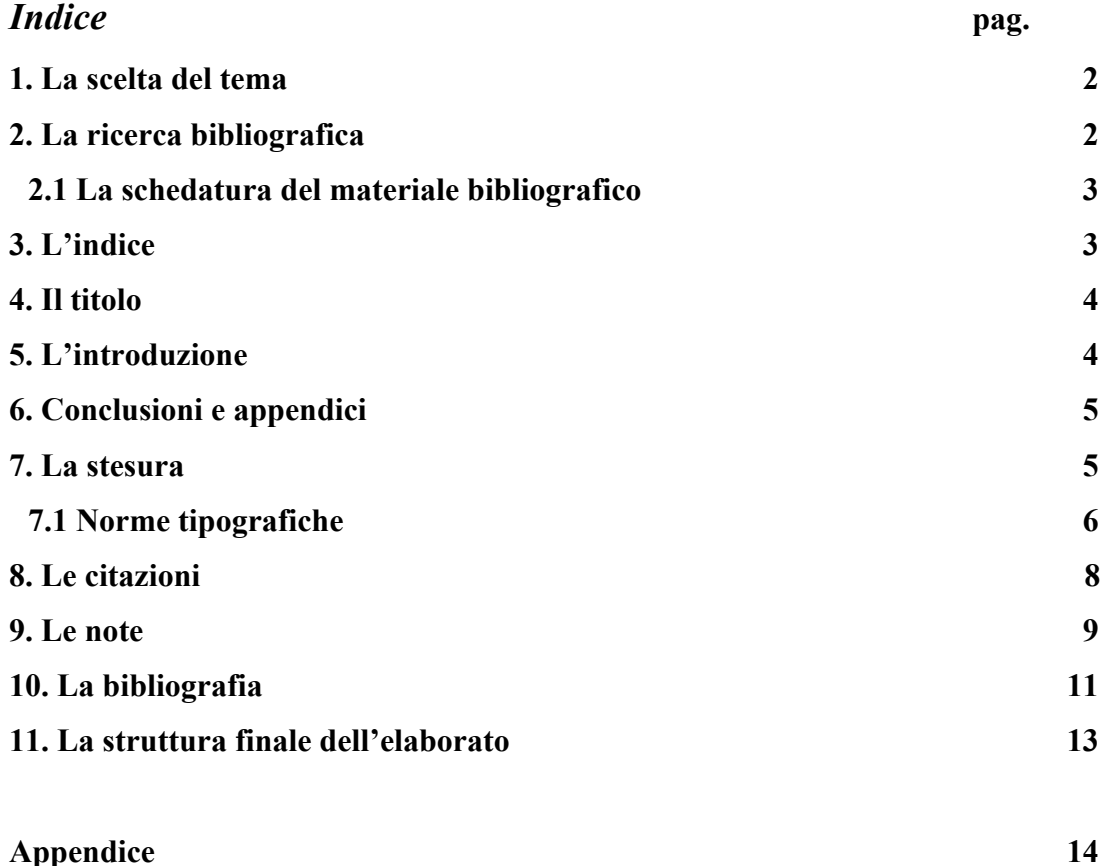

#### **1. La scelta del tema**

Scegliete un **tema** circoscritto. Più l'autore/autrice sono noti, più estesa è la bibliografia. È meglio comunque, anche nel caso di autori/autrici poco noti/e e che non hanno scritto molto, definire un sotto-tema all'interno della loro produzione, una particolarità del loro stile, una comparazione con un altro scrittore o scrittrice, ecc. Esempi: "La *farm* nell'opera di J.M. Coetzee", "La *farm* in Olive Schreiner e Daphne Rooke", "*Jane Eyre* e *Great Expectations*: due *Bildungsroman* a confronto", "*Oliver Twist* dalla pagina allo schermo", ecc.

## **2. La ricerca bibliografica**

La bibliografia sono i testi critici che consulterete per dire cosa si è già detto sul vostro argomento e elaborare meglio cosa volete dire voi. Il Catalogo del Servizio Bibliotecario Nazionale si trova online a: https://opac.sbn.it/opacsbn/opac/iccu/free.jsp Ci troverete tutti i testi disponibili su territorio nazionale con l'indicazione della biblioteca (pubblica) in cui si trovano. In molti casi questi testi possono essere richiesti con un prestito inter-bibliotecario che parte o dalla biblioteca dell'università o anche da quelle Comunali (ogni quartiere di Roma ne ha una e a volte sono abbastanza fornite). Il catalogo di Roma Tre (tutte le biblioteche dell'ateneo) si trova a questo indirizzo: http://www.sba.uniroma3.it/it/biblioteche/uma-biblioteca-di-area-umanistica e qui potrete trovare anche le risorse accessibili online, oltre ai testi fisicamente disponibili nelle varie biblioteche dell'ateneo che potete avere in prestito. Su https://scholar.google.com/ potete trovare testi scaricati online in 'anteprima' (mancheranno alcune pagine qua e là, ma è meglio che niente). Provate anche https://www.jstor.org/ (a questo arrivate anche da Discovery, nel catalogo di ateneo) e https://www.mla.org/ . Un'altra possibilità è digitare nella barra della ricerca il nome del/la vostro/a autore/rice seguito da BBC; nome del/la vostro/a autore/rice seguito da BL, e andare a vedere anche il materiale video (compreso quello su Youtube) che esce. Sia BBC che BL hanno fatto molti documentari/mostre che potreste citare poiché opera di specialisti del settore. Anche su https://www.academia.edu/ potreste trovare materiale recente. Qualcosa sarà a pagamento ma qualcosa dovrebbe pure essere gratis; in altri casi c'è la possibilità di contattare l'autore e chiedere che vi mandi il suo saggio. Forse vi dovete iscrivere, ma l'iscrizione è gratuita. Su https://www.gutenberg.org/ dovreste trovare tutti/e gli/le autori/rici i cui diritti sono scaduti (deceduti più di 60 anni fa) e quindi proprietà di tutti e magari trovate anche altro.

https://www.poetryfoundation.org/ è ottimo per la poesia. Oltre a Wikipedia, che non è propriamente una fonte (e spesso dichiara che le sue voci non sono basate su fonti sicure) ma che potete comunque consultare, vale la pena di vedere che materiale trovate anche su: https://it.wikisource.org/wiki/Pagina\_principale .

I testi che consultate per la redazione del vostro elaborato, cartacei o online, che li citiate o meno, vanno sempre indicati in bibliografia.

## **2.1 La schedatura del materiale bibliografico**

Vi conviene organizzare il materiale che trovate e su cui studiate (primario, cioè il testo o i testi su cui lavorate, e secondario, cioè la critica su quel testo) attraverso **schede** cartacee o su *file* nel vostro computer in cui metterete tutti i dati che poi utilizzerete per la bibliografia (vedi paragrafo relativo), le citazioni che vi sembrano rilevanti (brani di senso compiuto, anche brevi, ma completi), i temi che vi pare utile segnarvi. Tenete presente che nel tempo potreste dimenticarvi dove avevate trovato una cosa che vi sembrava importante, perciò è utile che vi facciate un archivio personale nel quale andare a ricercare quello che vi serve quando vi  $serve<sup>1</sup>$ .

#### **3. L'indice**

<u> 1989 - Jan Samuel Barbara, margaret e</u>

La struttura di un elaborato può variare. Può essere un lungo saggio senza divisione interna oppure avere un'**Introduzione**, dei **Capitoli** (in numero variabile di due o al massimo tre), divisi volendo in **Paragrafi**; a volte delle **Conclusioni** (spesso non necessarie), eventuali **Appendici**, sempre una **Bibliografia**, a volte una **Sitografia**. Vi possono essere anche delle **Immagini** (se scegliete di metterle, dovrete numerarle e indicare a fianco o sotto l'autore/autrice e la descrizione)<sup>2</sup>.

Stilare l'indice all'inizio del vostro lavoro è difficile ma utile per avere un piano a cui attenersi. Dovreste cercare di definire almeno il titolo di ogni capitolo (anche se provvisorio). Nel corso della scrittura dovrete dare un titolo anche ai paragrafi, se ci sono. L'indice può essere modificato in corso d'opera, secondo la direzione che prende la vostra analisi. Non lo

 $1$  Se vi appuntate delle citazioni, segnatevi sempre da dove le avete prese e soprattutto segnate le pagine, altrimenti quando vi serviranno, non riuscirete più a trovarle e non potrete citarle.

 $2\overline{I}$ Il mio consiglio, a meno che non sia davvero necessario, è NON mettere immagini.

considerate una "gabbia"; sarà una sorta di scaletta che vi servirà anche a non andare "fuori tema". Se noterete che è inevitabile andare "fuori tema" rispetto all'indice stilato, significa che la vostra ricerca ha preso un'altra direzione; valutate se è ciò che volete ed eventualmente cambiate l'indice. Quando mi consegnate via mail capitoli da correggere intitolate il file cosi: "COGNOME VOSTRO, NUMERO DEL CAPITOLO/INVIO" (es. "Rossi, 1" significa il capitolo 1 o il primo invio della tesi di Rossi). Allegate anche l'indice in cui indicate cosa avete già fatto e cosa rimane da fare, cosa ho già corretto e cosa devo correggere.

## **4. Il titolo**

Il titolo di un elaborato diventa spesso definitivo nel corso o alla fine del lavoro stesso. All'inizio è importante avere un titolo di massima, ma se questo poi cambia non è un problema.

Il titolo, per definizione, è breve. Se avete paura che non renda chiaro l'argomento da voi trattato, potete sempre mettere un sottotitolo esplicativo.

Esempi di titoli "corti":

- *- Identità e genere nell'opera di Zoë Wicomb*
- *- Ibridità e nomadismo in* **Fury** *di Salman Rushdie*
- *- Il potere nel teatro di Harold Pinter*
- *- Genitori e figli nei romanzi di J. M. Coetzee*

Esempi di titoli "lunghi" (con sottotitoli):

- *- Incontri. Oriente e occidente nella narrativa di Anita Desai*
- *- Tre voci caraibiche: Grace Nichols, Lorna Goodison, Marlene Nourbese Philip*
- *- Amitav Gosh. Un narratore della diaspora indiana*

## **5. L'introduzione**

Di norma l'**Introduzione** descrive il percorso del vostro lavoro, quindi si può scrivere alla fine, quando questo è completo. Se l'introduzione è ben fatta e articola bene il vostro punto di partenza, il percorso e il punto di arrivo, rende inutili le Conclusioni. Anche l'introduzione, comunque, non è obbligatoria.

## **6. Conclusioni e Appendici**

Le **Conclusioni** sono la parte in cui tirate le somme del lavoro fatto. Se avete fatto una buona introduzione, le conclusioni non servono. Se proprio le volete scrivere, dovranno essere brevi e non ripetitive.

L'**Appendice** è una sezione che si può aggiungere alla fine del lavoro e che non fa strettamente parte del discorso critico fatto nel corso della tesi. Nell'appendice si possono mettere dei testi brevi (es. poesie difficili da reperire) che avete analizzato, delle traduzioni, delle immagini, un'intervista. Gran parte degli elaborati finali NON ha appendici.

## **7. La stesura**

L'elaborato va scritto in italiano corretto (in inglese solo se siete madrelingua inglese e, comunque, anche in quel caso almeno una parte va redatta in italiano) e di norma non sarebbe compito della relatrice controllarne l'ortografia, fatta eccezione per qualche svista/refuso che può capitare a tutti. I computer sono ormai tutti forniti di correttori automatici: da 'Strumenti' impostate 'Lingua' e poi scegliete 'Italiano'. Se non spuntate la casella che dice "Non eseguire controllo ortografia o grammatica", vi verranno sottolineati in rosso gli errori e in verde le improprietà/anomalie (facendo click destro sulla parola sottolineata potrete correggere secondo le indicazioni). Attenzione: non tutti i tipi di errori sono indicati dal computer.

**Non italianizzate** nomi inglesi (né storici né di personaggi di fantasia): William of Orange, non Guglielmo; la regina Victoria, non Vittoria, Elizabeth Bennet non Elisabetta Bennet. Fate attenzione in generale ad **accenti** e **apostrofi**: gli accenti sono di due tipi anche in italiano, grave e acuto (es. caff**è**, perch**é**); gli apostrofi non sono accenti e segnalano un'elisione (un p**o'**, perché in origine è "poco", non un p**ò**). Le maiuscole accentate (È) non sono maiuscole con l'apostrofo (E'): le trovate sotto 'Inserisci', 'Simbolo'. L'articolo determinativo **un** prende l'apostrofo solo se è seguito dal femminile (**un'avventura** ma **un amico**). **Qual è** non ha apostrofo perché è un caso di "troncamento" e non di elisione. I verbi di opinione sono seguiti dal congiuntivo ("ritengo **che sia**", non "ritengo che è").

In linea di massima, se non costruite **periodi** troppo lunghi, il lavoro di scrittura vi risulterà più facile. Se avete un periodare lungo, controllate sempre che esista una proposizione principale prima di legarvi quelle secondarie e state attenti alla concordanza dei tempi, all'accordo tra soggetto e verbo (singolare o plurale), soprattutto se questi sono a distanza uno dall'altro. È buona regola consultare un buon dizionario di italiano, anche dei sinonimi e contrari, per evitare ripetizioni.

Nella stesura vi consiglio di scrivere **al presente**: è più bello e più facile da gestire. Esempio: "Charles Dickens scrive *Hard Times* con l'intenzione di evidenziare le iniquità che affliggono la classe operaia" (meglio di 'scrisse… affliggevano'); "Dorian Gray si innamora della propria immagine e senza davvero rendersene conto vende la sua anima al diavolo per conservare il suo aspetto giovane" (non 'si innamorò… vendette'). Se quando parlate di autori e autrici il passato remoto può aver senso (esempio con Dickens), quando parlate di personaggi fittizi è inaccettabile (esempio con Dorian Gray).

Fate un uso corretto della **punteggiatura**, soprattutto nelle frasi lunghe. Non esistono solo la virgola e il punto fermo; c'è anche il punto e virgola, che segnala una pausa più lunga. Ci sono i due punti: anticipano un elenco o una precisazione. Nelle tesi si tende ad evitare l'uso di punti esclamativi. Tutti i segni di interpunzione sono SEMPRE seguiti da uno spazio vuoto (e MAI preceduti da uno spazio vuoto, eccetto per il trattino - se lo usate - che si usa come ho appena fatto). Uno spazio vuoto segue anche SEMPRE il punto quando indicate una pagina: **p. 7**; o **pag. 7**. Non p.7 o pag.7. Stesso dicasi per **op. cit.** (non op.cit.).

Al contrario di quanto vedete in questa Guida, non si usa mai nel corpo dell'elaborato il **grassetto.** Non si usano neanche le parole scritte in caratteri MAIUSCOLI, né si sottolinea. Se volete enfatizzare un termine potere usare gli 'apici' o le "virgolette" (decidete quali dei due e mantenete uniformità). Il corsivo è *compulsory* (= obbligatorio) quando usate una parola di una lingua straniera che non è entrata ancora nell'uso corrente (quindi non vanno in corsivo parole come jeans, computer, rock, ma vanno in corsivo *fiction*, *hero*, ecc.). Le parole straniere entrate nell'uso corrente non prendono il plurale secondo le regole della lingua da cui provengono (**i computer**, non i computers).

## **7.1 Norme tipografiche**

Generalmente il corpo principale di un elaborato si scrive, come questa guida in **Times New Roman** (tipo di carattere), formato **12** (dimensione del carattere), interlinea **2**, o **1.5**, paragrafo **giustificato**<sup>3</sup> (come queste "Indicazioni"). I **margini** possono essere regolati 2.5 oppure 3 cm a sinistra e 2.5 cm a destra (qui non ho adottato questi margini, attenzione).

Bisogna numerare le pagine seguendo le istruzioni da Inserisci / **Numeri di pagina**, ecc. partendo dal numero 1 e continuando in successione fino alla fine (fare attenzione a che ogni capitolo non riparta dal numero  $1)^4$ .

I numeri e i titoli dei **capitoli** (compresa Introduzione e Bibliografia) si possono centrare, in grassetto, in una pagina bianca, scegliendo come formato almeno 14. Esempio (su una pagina a sé):

## **Capitolo I**

## *Vita, morte e miracoli di Jane Austen*

L'elaborato dovrà cominciare nella pagina successiva. I **titoli** dei **paragrafi** si allineano a sinistra senza il rientro, formato 12, tondo o corsivo (sta a voi decidere ma mantenete uniformità, io qui ho usato il tondo), preferibilmente grassetto per distinguerli dal testo principale, come ho fatto in questa Guida.

Il primo rigo di ogni paragrafo non è rientrato, mentre tutte le volte che si va a capo cambiando argomento si comincia con un rientro di 1 cm. come ho fatto in questa Guida. Alla fine di ogni paragrafo farete una doppia spaziatura prima di indicare il paragrafo successivo (come in queste "Indicazioni").

RIGO VUOTO

## **1. Campagna e città in** *Mansfield Park*<sup>5</sup>

<u> 1989 - Jan Samuel Barbara, margaret e</u>

RIGO VUOTO

[testo del paragrafo: blablab lablablabla blabla blabla blablabla blabalablbla blablablabla bla blabl b lablabal.]

RIGO VUOTO PRIMA DEL TITOLO DEL PARAGRAFO SUCCESSIVO

<sup>3</sup> 'Giustificato' significa che il testo è allineato anche a destra.

<sup>4</sup> Se il vostro elaborato ha più capitoli, numerate le pagine alla fine unendo i capitoli in un unico documento o comunque state attenti a che ogni capitolo non ricominci dal numero 1 se avete diversi file.

<sup>5</sup> *Mansfield Park* è in corsivo perché è il titolo di un romanzo. Se il titolo del paragrafo fosse stato in corsivo avrei messo il titolo del romanzo in tondo. Il punto è che i titoli dei testi vanno sempre differenziati.

Alla fine del lavoro è buona regola rileggere tutto (possibilmente dopo un paio di giorni dalla fine, cioè lasciando 'riposare' il testo) per rivedere l'italiano, la chiarezza dell'espressione, ma anche per controllare che l'impaginazione sia corretta (ad esempio vanno evitati i titoli di paragrafi alla fine di una pagina e l'inizio del paragrafo alla pagina successiva). Se avete qualcuno disposto a leggere quello che avete scritto, è una buona idea sottoporglielo. Occhi diversi dai vostri saranno in grado di intercettare refusi o punti oscuri più di quanto possiate riuscirci voi che siete gli autori. Chi vi legge però non è il relatore del vostro elaborato, quindi mantenete autorità sul vostro lavoro.

## **8. Le citazioni**

In una tesi di letteratura inglese le citazioni da opere in inglese vanno lasciate nella **lingua originale** e, a meno che non stiate facendo una tesi sulla/di traduzione, non dovete tradurle italiano.

Quando si fa una **citazione** che è più lunga di tre righi bisogna separarla dal corpo principale andando a capo, lasciando un rigo vuoto prima e dopo, allineandola a sinistra dello stesso rientro dell'a capo (in questo caso 1 cm) per tutta la sua durata, ridurla nella dimensione del carattere (in questo caso sarà 11 perché il testo principale è 12), scegliere l'interlinea 1. Nella citazione 'rientrata' non si mettono MAI le virgolette. Esempio:

Captain Wentworth, with five-and-twenty thousand pounds, and as high in his profession as merit and activity could place him, was no longer nobody. He was now esteemed quite worthy to address the daughter of a foolish, spendthrift baronet, who had not had principle or sense enough to maintain himself in the situation in which Providence had placed him, and who could give his daughter at present but a small part of the share of the ten thousand pounds which must be hers hereafter.<sup>6</sup>

Quando si riprende a scrivere dopo la citazione non si rientra di 1 cm come di solito. Nel caso il passo appena citato non vi servisse per intero, potete abbreviarlo a vostro piacimento inserendo tre puntini di sospensione tra parentesi quadre nel punto in cui avete tagliato la citazione, purché si mantenga la correttezza sintattica e manterrete questo formato di citazione solo se superate i tre righi. Così:

Captain Wentworth […] was now esteemed quite worthy to address the daughter of a foolish, spendthrift baronet, who had not had principle or sense enough to maintain himself in the

 

<sup>6</sup> Qui metterete una nota che indica da dove viene la citazione.

situation in which Providence had placed him, and who could give his daughter at present but a small part of the share of the ten thousand pounds which must be hers hereafter. NOTA

Quando si riprende a scrivere dopo la citazione bisogna fare attenzione a **ripristinare** l'interlinea 2 (o 1.5) e il formato 12.

Se la citazione, invece, non supera i tre righi, la si lascia nel testo usando SEMPRE le **virgolette.** Le virgolette possono essere «basse», dette caporali (su Word: "Inserisci" e poi "Simboli"), oppure "alte" (sulla tastiera, sopra il numero 2). Anche in questo caso sceglietene un tipo e mantenetene l'uso per tutto l'elaborato.

Si fa SEMPRE seguire la citazione da una nota (su Word "Inserisci" e poi "Nota a piè di pagina") con i riferimenti del testo da cui proviene. Segue un esempio (cambio il carattere solo per differenziare dal corpo del resto del testo):

Tra tutti i romanzi di Jane Austen, *Mansfield Park* è l'unico in cui il tema dei possedimenti inglesi d'oltremare svolge effettivamente un ruolo cruciale: «a novel based in England relying for the maintenance of its style on a Caribbean island»<sup>7</sup>, lo definisce ancora Said.

## **9. Le note**

 

Dopo una citazione serve sempre una nota che dica qual è la sua fonte. I dati del libro da cui l'avete tratta si mettono così:

Cognome dell'autore, Iniziale del nome (o nome intero), *Titolo e eventuale sottotitolo del libro in corsivo*, Luogo di pubblicazione, Casa editrice, anno dell'edizione che avete consultato (se volete potete indicare anche la prima edizione mettendola tra parentesi quadre: es. [I ed. 1966]), pagina/e da cui viene la citazione (p. se è una pagina, pp. se sono più pagine).

Ecco un esempio (si tratta della nota riferita alla citazione di Said su *Mansfield Park*, nel paragrafo precedente):

1. Said, E. W., *Orientalism. Western Conceptions of the Orient*, Harmondsworth, Penguin, 1978, p. 115.

Come noterete, le note sono in formato più piccolo rispetto al testo principale. In genere il computer le riduce automaticamente, se invece dovete dare voi un formato, scegliete 10. In

<sup>7</sup> Said, E. W., *Orientalism. Western Conceptions of the Orient*, Harmondsworth, Penguin, 1978, p. 115.

automatico il programma potrebbe darvi per le note un altro tipo di carattere; **se** volete sempre Times New Roman dovete selezionare la nota e cambiarlo; così come dovrete andare sulla sezione 'Paragrafo', 'interlinea', 'opzioni interlinea' e spuntare la casella 'non aggiungere spazio tra paragrafi dello stesso stile': altrimenti potreste trovare un rigo vuoto tra le note.

Se nella nota volete semplicemente dire che state riprendendo a parole vostre un concetto già esposto da qualcun altro allora metterete Cfr. [che significa "confronta", cioè "vai a vedere…"] e poi i dati del libro in questione. Esempio:

1. Cfr. Said, E. W., *Orientalism. Western Conceptions of the Orient*, Harmondsworth, Penguin, 1978, p. 150.

Se state copiando/traducendo il pezzo di un testo scritto da qualcun altro e fate finta che sia vostro, cioè non dichiarate la fonte, state commettendo un "plagio". Il plagio è un reato penale.

Quando citate un testo che avete già citato in precedenza, non dovete riportare ogni volta tutte le indicazioni bensì solo: Cognome, Iniziale del nome dell'autore (o nome esteso), op. cit. [se di quell'autore avete usato solo quel saggio] oppure: Cognome, Iniziale del nome dell'autore (o nome esteso), *Titolo del libro o del saggio*, cit. e poi la pagina se di quell'autore avete usato più testi. Così:

2. Said, E. W., op. cit., p. 200. (se di Said avete usato un solo testo)

2. Said, E. W., *Orientalism*, cit., p. 44 (se di Said avete usato più testi)

- Se il riferimento è allo stesso testo della nota precedente ma diversa è la pagina, metterete *Ibidem,* una virgola e il numero della pagina.

- Se non solo il testo, ma anche la pagina sono i medesimi metterete *Ivi.* 

*-* Se il riferimento è allo stesso autore della nota precedente, ma ad un suo diverso testo, metterete *Idem* (abbreviabile in *Id.*) al posto del nome dell'autore, se l'autore è un uomo; *Eadem* (abbreviabile in *Ea.*) se l'autrice è una donna, virgola, titolo dell'opera, ecc. ecc., numero della pagina (p.) o delle pagine (pp.).

## Ho usato (e si usa) il corsivo laddove i termini sono in latino.

Se il vostro elaborato ha molte citazioni dallo stesso testo, potete decidere di fare una prima nota (la prima volta che citate quel testo) con tutte le indicazioni seguita da una frase che dica più o meno: "D'ora in poi questo testo verrà indicato con la sigla *XY* seguita dal numero della pagina direttamente dopo la citazione, senza ricorrere alla nota", laddove *XY* sarà ad esempio *GE* nel caso di *Great Expectations* e il riferimento alla fine di una citazione sarà: (*GE*, 46).

Le note possono essere a piè di pagina o in fondo al documento. Per la lettura sono più pratiche quelle a piè di pagina. Tenete presente che se fate un documento diverso per ogni capitolo, le note ricominceranno da 1 ad ogni nuovo documento. Se volete che la numerazione sia progressiva, dovete allora dare il comando voi, indicando da che numero ripartire ogni volta, oppure unendo tutti i capitoli in un unico documento.

## **10. La bibliografia**

La **bibliografia** si stila in ordine alfabetico per iniziale del **cognome** degli autori. Può essere utile dividerla in sezioni (es. Testi letterari / Bibliografia critica; oppure Opere dell'autore / Opere sull'autore / Testi di carattere generale; oppure Bibliografia primaria / Bibliografia secondaria). Alla fine di ogni voce bibliografica si mette il punto.

La bibliografia può essere seguita da una **Sitografia**, cioè l'elenco dei siti che avete consultato per le vostre ricerche, ai quali va aggiunta la data del vostro ultimo accesso tra parentesi quadre così: [ultimo accesso 16/3/2020]<sup>8</sup>.

Ci sono molte regole differenti per come si cita in bibliografia che variano da paese a paese, da autore ad autore, da casa editrice a casa editrice e così via. Questa è una proposta. Potete avere valide alternative, ma sottoponetele al vaglio del docente e comunque adottate dei criteri uniformi.

Ecco come vi consiglio di citare:

#### **Libri di un unico autore/autrice:**

<u> 1989 - Jan Samuel Barbara, margaret e</u>

Cognome dell'autore, Iniziale del nome, *Titolo e eventuale sottotitolo*, Città di edizione, Casa editrice, Anno di edizione (il tutto separato da virgole). **Notate che se il libro è in inglese tutte le parole del titolo tranne articoli, congiunzioni e preposizioni si mettono in maiuscolo. In italiano no.** Esempi:

- Levenson, M., *Modernism and the Fate of Individuality*, Cambridge, Cambridge University Press, 1991.

- Bertinetti, P., *Il teatro inglese del Novecento*, Torino, Einaudi, 1992.

<sup>8</sup> Questo garantisce che fino a quel giorno il sito esisteva, se poi lo hanno tolto non è un vostro problema.

#### **Libri di più autori:**

Come sopra eccetto che per le indicazioni sugli autori che saranno:

- Di Michele, L. *et al.* [se sono vari autori, in corsivo perché è latino] oppure:
- Contenti, A. e Splendore, P., … [se il libro è inglese useremo **and** anziché **e**]

## **Libri a cura di:**

- Garrett, P. (ed.), *Twentieth Century Interpretations of Dubliners*, Englewood Cliffs, Prentice-Hall, 1968. [se il libro è inglese si usa **eds***.* quando gli editori sono più di uno]
- Del Sapio, M. (a cura di), ecc. ecc. [se il libro è italiano]

## **Saggi, articoli, capitoli in libri:**

Cognome dell'autore, Nome dell'autore, "Titolo del saggio/articolo/capitolo", in Cognome dell'autore, Iniziale del nome dell'autore (a cura di), *Titolo e eventuale sottotitolo*, Città di edizione, Casa editrice, Anno di edizione, pp. XX-XX. Esempi:

- O'Connor, F., "Work in Progress", in Garrett, P. (ed.), *Twentieth Century Interpretations of Dubliners*, Englewood Cliffs, Prentice-Hall, 1968, pp. 18-26.
- Zito, M., "Gabrielle Roy narra il mosaico canadese" in Curti, L. *et al.*, *La nuova Shahrazad. Donne e multiculturalismo*, Napoli, Liguori, 2004, pp.145-156.

#### **Saggi e articoli in riviste:**

Cognome dell'autore, Nome dell'autore, "Titolo del saggio o articolo", *Titolo della rivista (più eventuale sottotitolo)*, volume della rivista, numero della rivista, anno di pubblicazione del numero, pp. XX-XX. **Notate che a differenza dei saggi e articoli presi da libri, qui non si usa in. Notate anche che come per i titoli dei libri in inglese anche nei titoli dei saggi/articoli tutte le parole tranne gli articoli, le congiunzioni e le preposizioni si mettono in maiuscolo (in italiano no).** Esempi:

- Fairclough, N., "The Dialectics of Discourse", *Textus. English Studies in Italy*, vol. XIV, n. 2, 2001, pp. 231-242. [volume e numero possono anche essere indicati così: XIV:2]
- Delany, P., "Keynes before Keynesianism", *Salmagundi*, 65, Fall 1984, pp. 122-131. [notate che il numero della rivista può non essere preceduto da n.]

- Faini, P., "Il discorso indiretto libero nel testo narrativo. Caratteristiche e traduzione", *Quaderno del Dipartimento di Letterature Comparate*, n. 2, 2006, pp. 35-46.

Si può anche mettere il titolo del saggio in corsivo e quello della rivista tra caporali, basta che vi atteniate ad un criterio uniforme. Così:

- Fairclough, N., *The Dialectics of Discourse*, «Textus. English Studies in Italy», vol. XIV, n. 2, 2001, pp. 231-242.

## **Opere letterarie**

Valgono le stesse indicazioni esposte in **Libri di un unico autore/autrice**. Si indica l'anno di pubblicazione dell'edizione che state usando ed eventualmente si mette tra parentesi quadre l'anno dell'edizione originale. Nel caso abbiate anche usato una versione italiana, indicatela, specificando anche il nome del traduttore. Esempi:

- Greene, G., *A Burnt-Out Case*, Harmondsworth, Penguin, 1990 [I ed. 1960].
- Dickens, Ch., *Grandi speranze*, trad. it. di Mario Martino, Roma, Newton Compton, 1998.

## **11. La struttura finale dell'elaborato**

Una volta completo, l'elaborato si presenterà come segue:

- una pagina iniziale, o **frontespizio**, contenente: le informazioni relative all'università, al corso di laurea, il titolo della tesi, il vostro nome (e se volete numero di matricola), il nome della relatrice, l'anno accademico in cui vi laureate (esiste un format online);

- **l'indice** generale con i numeri delle pagine corrispondenti alle varie voci (questo lavoro lo dovrete fare alla fine perché ogni modifica potrebbe farvi saltare i numeri delle pagine);

- il testo in forma continua oppure diviso, se ci sono, in **capitoli** numerati, contenenti (se ci sono) **paragrafi** numerati ed eventuali sottoparagrafi;

## - **la bibliografia e la sitografia;**

- eventuali **appendici.**

Se volete inserire dei **ringraziamenti**, una **dedica**, un'**epigrafe**, potete farlo all'inizio dell'elaborato, in una pagina a parte prima dell'indice. Non ringraziate la relatrice: nell'aiutarvi e seguirvi ha svolto il suo lavoro, non vi ha fatto un favore personale.

## **Appendice**

Questa è l'appendice a questa Guida e, come vedete, non è numerata. Ecco le ultime indicazioni. Nella misura in cui le regole per la consegna e la restituzione del materiale le stabilirete con la relatrice, è consigliabile consegnare capitoli completi anziché paragrafi. Più ciò che consegnate costituisce un discorso completo, più è facile seguirvi. La consegna di paragrafi, dilazionati nel tempo, frammenta sia il vostro lavoro di scrittura, sia quello della lettura e correzione. Non si consegna però l'elaborato completo: chi vi legge deve potervi consigliare nel corso del lavoro. Un elaborato consegnato già finito significa che non avete avuto bisogno del relatore e solleva sospetti rispetto all'autorialità di ciò che consegnate.

Assieme a quanto consegnate via via è bene includere SEMPRE un indice dell'elaborato. Ricordatevi che la persona con cui state lavorando non segue solo voi e quindi ha bisogno, soprattutto se le vostre consegne sono molto diluite nel tempo, di avere sempre sotto mano un indice aggiornato del vostro lavoro (non importa se è provvisorio, se pensate di cambiarlo del tutto, se è impreciso, ecc. ecc.).

Dopo la prima consegna, salvo diversi accordi, aspettate le correzioni di quanto avete già dato prima di sottoporre nuovo materiale. Queste vi aiuteranno a regolarvi per la stesura successiva. Con il tempo procederete più in fretta.

Al di là delle correzioni che verranno fatte su quanto consegnate, al momento della consegna dovete pensare che quello che avete scritto (sia esso un paragrafo o un capitolo) sia definitivo, quindi è sconsigliabile presentare pagine che abbiano note incomplete, asterischi al posto di frasi o date, puntini di sospensione ecc. ecc. Cercate di presentare una versione più "pulita" possibile. Questo si ottiene lavorando senza troppa fretta (che si trasforma in ansia) e rileggendo molte volte prima di consegnare.

Per quanto possiate avere fatto progetti (di scadenze, di lavoro, di vacanza, ecc.), ci si laurea quando il lavoro è completo e consegnato e non è possibile stabilire i tempi (della stesura e della consegna) al momento dell'assegnazione dell'elaborato stesso. Nel corso della compilazione dell'elaborato possono sorgere infiniti contrattempi, relativi al lavoro stesso o alla vostra persona e le scadenze che avevate immaginato possono cambiare.

Questa Guida ha quasi 28.000 battute spazi inclusi. Il vostro elaborato deve essere (minimo) poco meno del doppio.

## *Buon lavoro!*